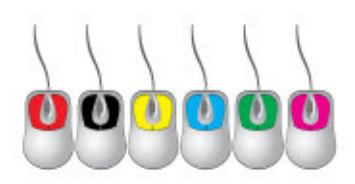

9 Dartmouth Circle, Media, PA 19063 www.slcconsulting.com (610) 566-0664

#### WEB-BASED TIME CAPTURE SYSTEM

This system is designed to be readily adaptable to any organization which requires employees to enter time on a job-by-job basis. It is web-based (meaning that it can be accessed from anywhere if you so desire). We can easily tailor the screens to suit your needs.

#### The "Internet" or "Intranet" side:

The Employee enters an Employee ID (validated against an employee ID list, so only valid ID's are used):

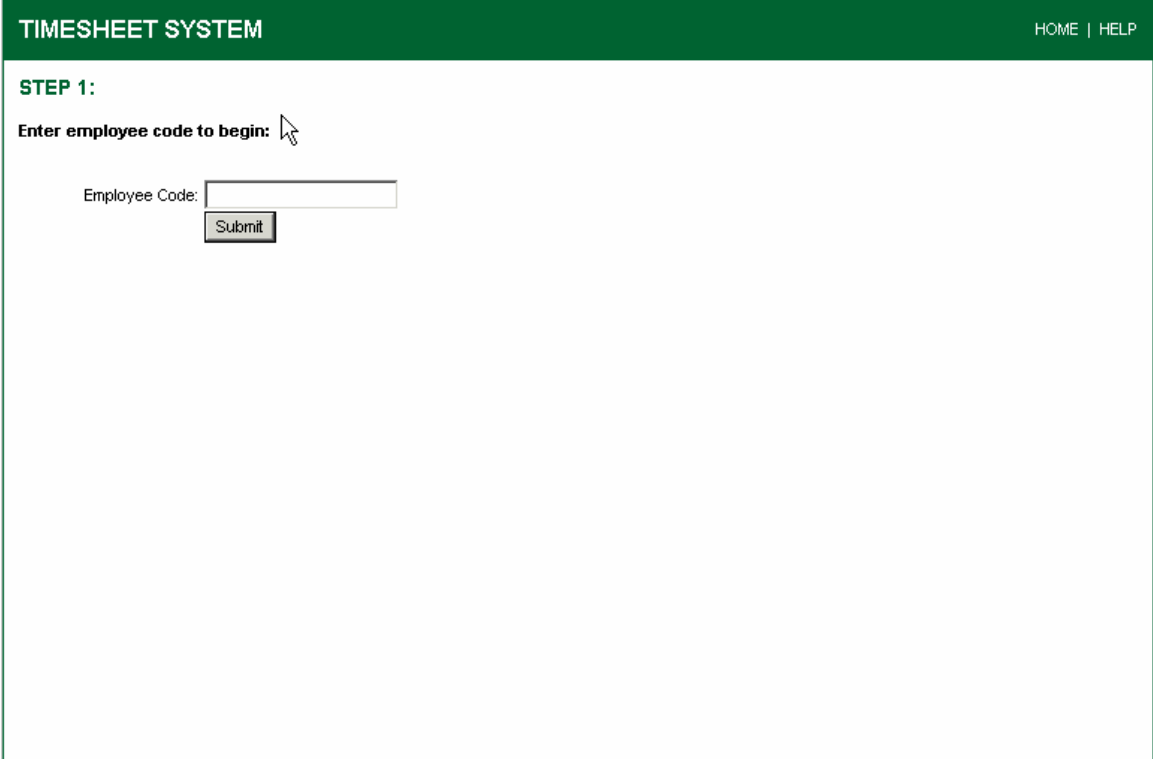

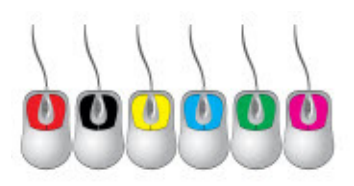

9 Dartmouth Circle, Media, PA 19063<br>www.slcconsulting.com (610) 566-0664

The employee selects whether they want to start a new week, pick from an existing week, or review a submitted (completed) week:

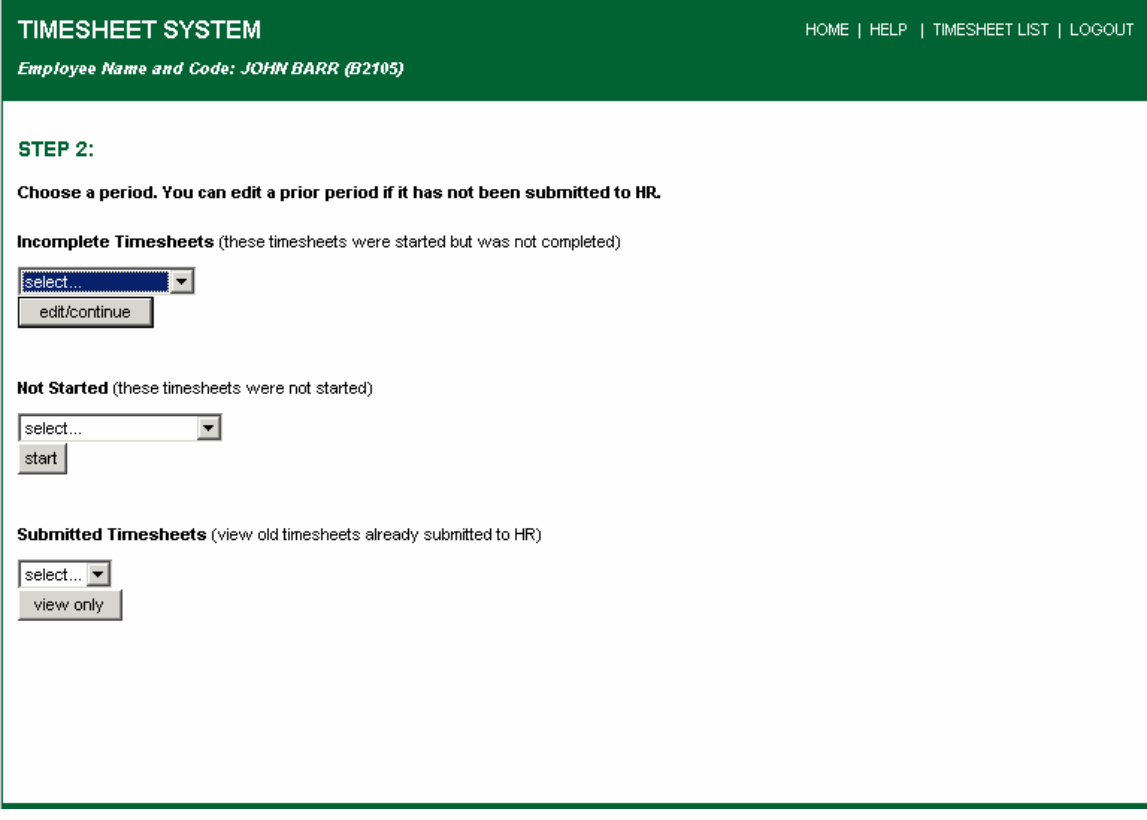

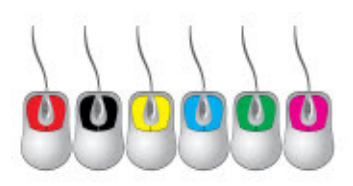

9 Dartmouth Circle, Media, PA 19063<br>www.slcconsulting.com (610) 566-0664

If they have timesheets already saved, then the system allows them to copy the job data from a prior timesheet (some employees have repetitive weeks, others are different each and every week), or start a blank timesheet:

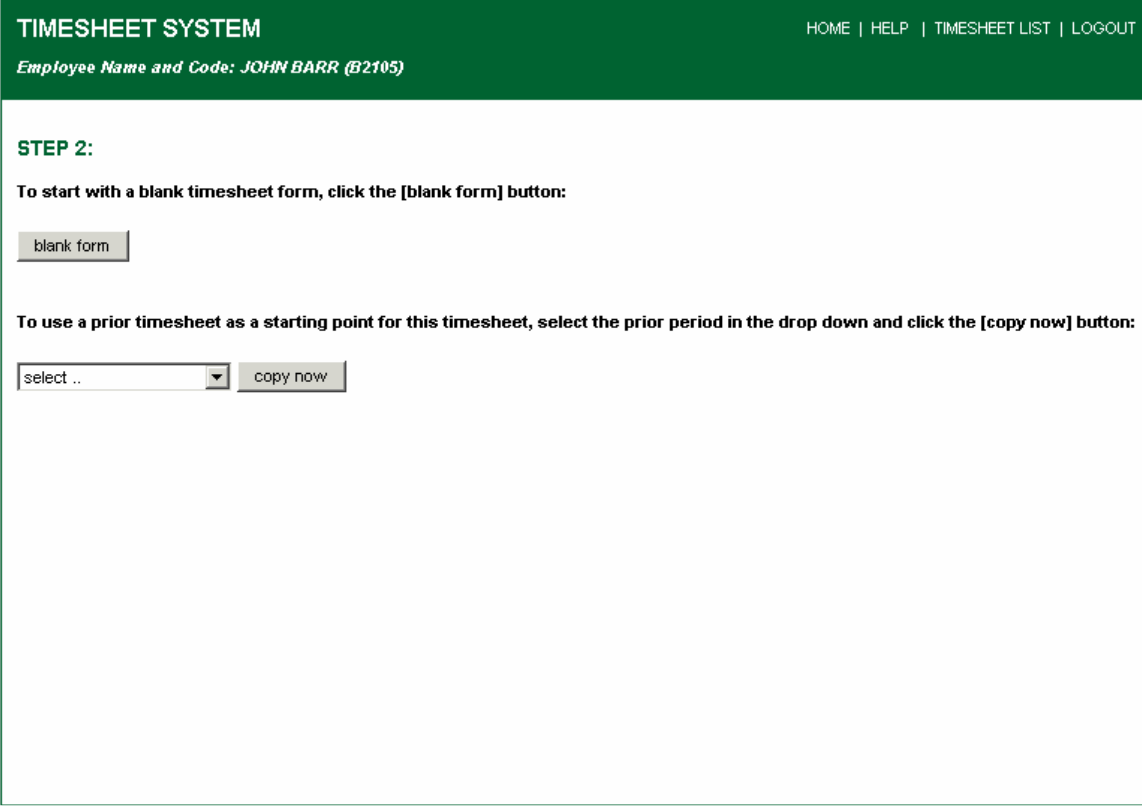

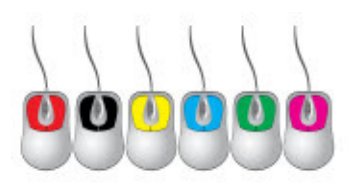

9 Dartmouth Circle, Media, PA 19063 www.slcconsulting.com (610) 566-0664

Once on the timesheet, the Employee selects the Job, Cost Code, etc. (both the fields and the values in the drop-downs can be customized to a particular client's needs):

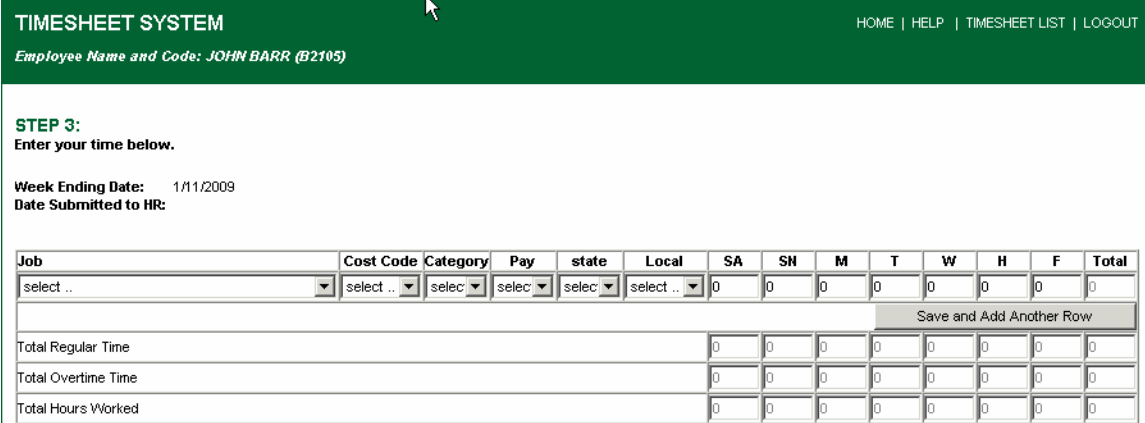

#### STEP 4:

If you want to save this timesheet and return at a later time to finish, click the save and come back button. If you are ready to submit this timesheet period to HR, click the submit to HR button. Once you press the Submit to HR button, you will not be able to modify or update this timesheet.

Submit to HR Save and Come Back

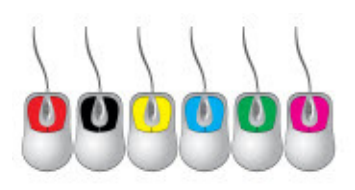

9 Dartmouth Circle, Media, PA 19063 www.slcconsulting.com (610) 566-0664

Simply fill out the information – columns and validated fields can be changed:

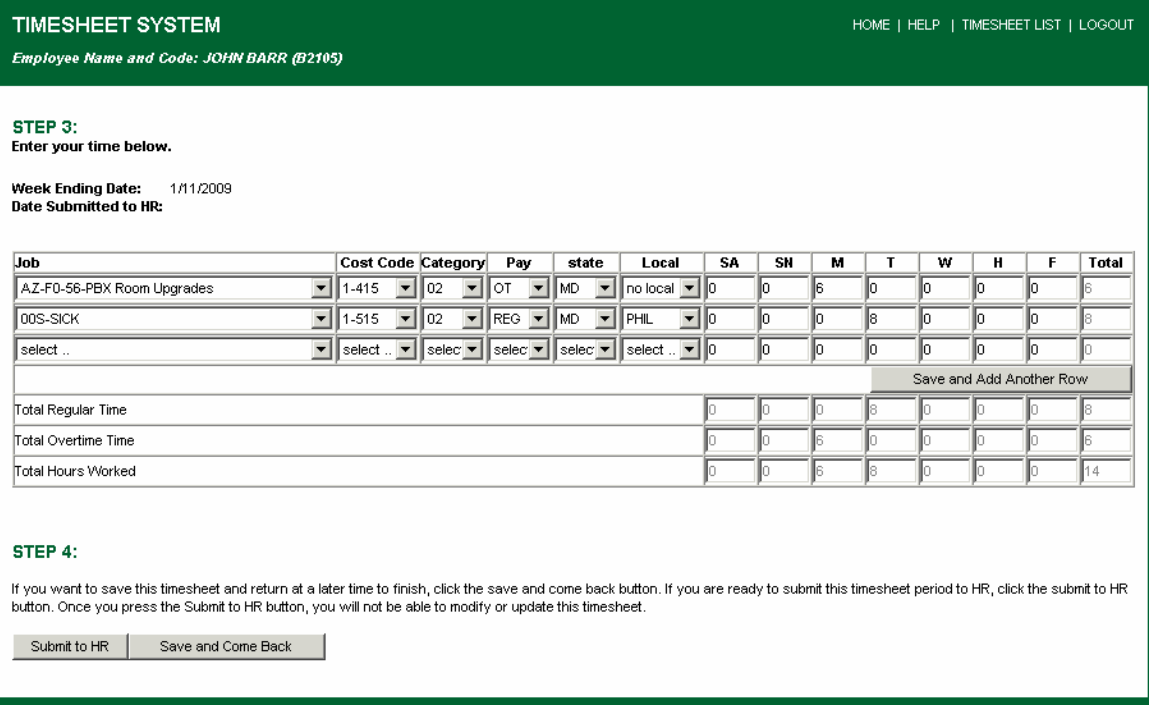

Add new lines (as many of them as needed). The Employee can save and come back to the same timesheet multiple times, or submit to HR (or whatever the particular department is). Once a timesheet is submitted, it can't be adjusted by the Employee, just reviewed.

#### The technical 'stuff':

Data is all stored in a SQL database.

Final reports are custom designed, as required. They can be 'online' or 'MS-Access based', or queries can be 'self designed by the client', as the client has full access to the data via ODBC.

Maintenance of the data (e.g. week ending dates, job codes, etc.) is performed via an MS-Access 'bridge' to the SQL database.